# **An Introduction to PDF with CamlPDF**

John Whitington August 12, 2013

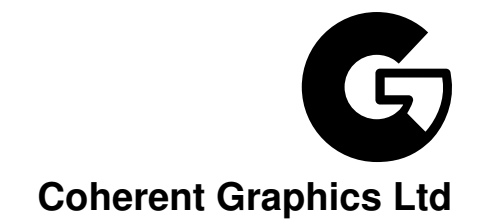

For bug reports, feature requests and comments, email contact@coherentgraphics.co.uk

©2010-2013 Coherent Graphics Limited. All rights reserved.

Adobe, Acrobat, Adobe PDF, Adobe Reader and PostScript are registered trademarks of Adobe Systems Incorporated.

#### **A First Program**

You will require  $\circ$ camlfind to be installed on your system. It comes with any modern installation of OCaml.

To build CamlPDF, navigate to the source directory and type

make

You can then install CamlPDF:

make install

As an alternative, you may use the OPAM package manager, if you have it installed:

opam install camlpdf

To build the examples, navigate to the examples folder and type

make

Now run a simple example to build the file hello.pdf

./pdfhello

Now we can enter the top level:

```
ocaml
       Objective Caml
# #use "topfind";;
- : unit = ()
Findlib has been successfully loaded. Additional directives:
 #require "package";; to load a package
 #list;; to list the available packages
 #camlp4o;; to load camlp4 (standard syntax)
  #camlp4r;; to load camlp4 (revised syntax)
  #predicates "p,q, ...";; to set these predicates
 Topfind.reset();; to force that packages will be
reloaded
 #thread;; to enable threads
- : unit = ()
# #require "camlpdf";;
/Users/john/.opam/4.00.1/lib/ocaml/unix.cma: loaded
```

```
/Users/john/.opam/4.00.1/lib/ocaml/bigarray.cma: loaded
/Users/john/.opam/4.00.1/lib/camlpdf: added to search path
/Users/john/.opam/4.00.1/lib/camlpdf/camlpdf.cma: loaded
#
```
The Pdfread module allows us to load PDF files into memory. The raw PDF data is parsed into a structured OCaml value of type Pdf.pdfdoc:

```
# let pdf = Pdfread.pdf_of_file None None "hello.pdf";;
val pdf : Pdf.t ={Pdf.major = 1; Pdf.minor = 1; Pdf.root = 2;
   Pdf.objects =
    {Pdf.maxobjnum = 4; Pdf.parse = Some \langlefun>;
     Pdf.pdfobjects = <abstr>;
     Pdf.object_stream_ids = <abstr>};
   Pdf.trailerdict =
    Pdf.Dictionary
     [("/Root", Pdf.Indirect 2);
      ("/ID",
       Pdf.Array
        [Pdf.String "?W???`??w\r?\001??";
         Pdf.String "?W???`??w\r?\001??"]);
      ("/Size", Pdf.Integer 4)]}
```
Looking at the parts of the Pdf.t record type:

- Pdf.major and Pdf.minor the parts of the PDF version number. Here, PDF Version 1.1
- Pdf.root the object number of the 'root object' of the PDF (A PDF is a directed graph of objects, indexed by number)
- Pdf.objects the PDF objects
- Pdf.trailerdict the trailer dictionary. This is a distinguished PDF object containing a number of commonly used per-file items. Pdf.trailerdict has type Pdf.pdfobject, which represents all possible PDF data.

#### **Diversion: A Look at hello.pdf**

Here is the contents of the file hello.pdf, as you might see it in a text editor, annotated with some explanatory comments.

```
%PDF-1.1 Header
%%$ˆ@
1 0 obj Object 1. . .
<< /Type /Pages /Kids [ 3 0 R ] /Count 1 >> . . . which is the catalogue of pages
endobj
2 0 obj This object is a stream, which is a dictionary plus some binary data
<< /Length 102 >>
stream Usually compressed, but plain here for ease of reading
1.000000 0.000000 0.000000 1.000000 50.000000 770.000000 cm
BT /F0 36.000000 Tf (Hello, World!) Tj ET The page content, a bit like PostScript
endstream
endobj
3 0 obj The page object,
<< /Type /Page
   /Parent 1 0 R The syntax "1 0 R" means a reference to Object 1
   /Resources
       << /Font The font dictionary
              << /F0
                << /Type /Font /Subtype /Type1 /BaseFont /Times-Italic >>
              \rightarrow >> \rightarrow/MediaBox [ 0.000000 0.000000 595.275591 841.889764 ] The page dimensions
   /Rotate 0
   /Contents [ 2 0 R ] >> Reference to contents in object 2
endobj
4 0 obj
<< /Type /Catalog /Pages 1 0 R >> The root object
endobj
xref The cross-reference table, listing the byte offsets of each object for random access.
0 5
0000000000 65535 f
0000000015 00000 n
0000000074 00000 n
0000000227 00000 n
0000000449 00000 n
trailer The trailer dictionary
<< /Size 5 /Root 4 0 R /ID [ (:.]ZŁzE) (:.?ZŁzE) ] >>
startxref
498 The trailer
%%EOF
```
## **Saving the Document**

The Pdf.t data type is a record of mutable values. Let's change the PDF Version number and write the file.

```
# pdf.Pdf.minor <- 2;;
- : unit = ()
# Pdfwrite.pdf_to_file pdf "hello2.pdf";;
```

```
- : unit = ()
```
## **Next Steps**

The objects in a PDF document are of type Pdf.pdfobject:

```
type stream = Stream data. Either in memory or still in the file
 | Got of Utility.bytestream
  | ToGet of Pdfio.input * int * int input, offset, length
type pdfobject =
  | Null
  | Boolean of bool
  | Integer of int
  | Real of float
  | String of string
  | Name of string
  | Array of pdfobject list
  | Dictionary of (string * pdfobject) list
  | Stream of (pdfobject * stream) ref Stream data (see above)
  | Indirect of int A reference to another object
```
For instance the PDF object in the file:

```
3 0 obj
<< /Type /Page
   /Parent 1 0 R
   /MediaBox [ 0.000000 0.000000 595.275591 841.889764 ]
   /Rotate 0
   /Contents [ 2 0 R ]
\rightarrowend
```
is represented as object number 3 with the Pdf.t instance:

```
Dictionary
 ["/Type", Name "/Page";
   "/Parent", Indirect 1;
  "/MediaBox",
     Array [Real 0.; Real 0.; Real 595.275591; Real 841.889764];
   "/Rotate", Integer 0;
```

```
"/Contents", Array [Indirect 2]]
```
## **Working with Pages**

Introduce a command to show the current document, using whatever command opens (or updates) a PDF view on your system:

```
let show pdf =Pdfwrite.pdf_to_file pdf "temp.pdf";
  ignore (Sys.command "open temp.pdf");; Customize here
```
The Pdfpage module deals with PDF pages. We can get the list of pages from a document:

```
# let pages = Pdfpage.pages_of_pagetree pdf;;
val pages : Pdfpage.t list =
 [{Pdfpage.content = [Pdf.Indirect 4];
   Pdfpage.mediabox =
    Pdf.Array
     [Pdf.Integer 0; Pdf.Integer 0; Pdf.Real 595.275590551;
      Pdf.Real 841.88976378];
   Pdfpage.resources =
    Pdf.Dictionary
      [ ("/Font",
       Pdf.Dictionary
        [("/FO",Pdf.Dictionary
            [("/Type", Pdf.Name "/Font");
             ("/Subtype", Pdf.Name "/Type1");
             ("/BaseFont", Pdf.Name "/Times-Italic")])])];
   Pdfpage.rotate =
      Pdfpage.Rotate0; Pdfpage.rest = Pdf.Dictionary []}]
```
Each page is a record containing five things:

- Pdfpage.content An ordered list of pdf objects representing the one or more streams containing the graphical data for the page.
- Pdfpage.mediabox The page dimensions
- Pdfpage.resources The resources dictionary for a page, which contains the fonts, colour spaces and so on for the page.
- Pdfpage.rotate The viewing rotation for the page.
- Pdfpage.rest The rest of the page dictionary (i.e that which has not been separated into the items above).

Let's change the viewing rotation to 90 degrees:

```
# let page = {(List.hd pages) with Pdfpage.rotate = Pdfpage.Rotate90};;
val page : Pdfpage.t = ...
# let pdf = Pdfpage.change_pages false pdf [page];;
val pdf : Pdf.t = ...# show pdf;;
- : unit
```
Now change the rotation back: we're going to work with graphics next, and the viewing roation would confuse:

```
# let page = List.hd pages;;
val page : Pdfpage.t = ...
# let pdf = Pdfpage.change_pages false pdf [page];;
val pdf : Pdf.t = ...# show pdf;;
- : unit
```
#### **Graphics and Text**

The Pdfops module represents the graphical content of each page, which is formed of PostScript-like operators which draw the page. Let's get the operator list from the page:

```
# let ops =
   Pdfops.parse_operators
    pdf page.Pdfpage.resources page.Pdfpage.content;;
val ops : Pdfops.t list =
 [Pdfops.Op_cm
   {Transform.a = 1.; Transform.b = 0.;
    Transform.c = 0.; Transform.d = 1.;
    Transform.e = 50.; Transform.f = 770.};
  Pdfops.Op_BT;
  Pdfops.Op_Tf ("/F0", 36.);
  Pdfops.Op_Tj "Hello, World!";
  Pdfops.Op_ET]
```
The Op<sub>-</sub>cm operator alters the graphics matrix to position the text. Op<sub>-BT</sub> and Op<sub>-ET</sub> mark the beginning and end of a text section. Op Tf chooses 36pt Times Italic (which is font F0 in the page's font dictionary in its resources) and Op<sub>-T</sub>j paints the text.

Let's add operators to underline the text – Op\_m to move, Op\_l to draw a line and Op\_S to stroke the path. We calculate the width of the underline using the Pdfstandard14 and Pdftext modules to get the raw width of the string in millipoints, adjusting for font size and converting to points.

```
# let width =
   Pdfstandard14.textwidth false Pdftext.TimesItalic "Hello, World!";;
val width : int = 5555# let actual_width = float width \star. 36. /. 1000.;;
val actual_width : float = 199.98
# let ops' =
   ops @
     [Pdfops.Op_m (0., 0.);
      Pdfops.Op_l (actual_width, 0.);
      Pdfops.Op_S];;
val ops' : Pdfops.t list = ...
```
and make the new content stream:

```
# let stream = Pdfops.stream_of_ops ops';;
val stream : Pdf.pdfobject =
 Pdf.Stream
   {contents =
     (Pdf.Dictionary [("/Length", Pdf.Integer 72)], Pdf.Got <abstr>)}
```
and add it to the page, and replace the page in the PDF.

```
# let page' = {page with Pdfpage.content = [stream]};;
val page' : Pdfpage.t = ...
# let pdf = Pdfpage.change_pages false pdf [page'];;
val pdf : Pdf.t = ...
```
and show it:

```
# show pdf;;
- : unit ()
```
# **Next Steps**

CamlPDF is a large piece of software. A good way to get to know it is to study the examples shipped with CamIPDF:

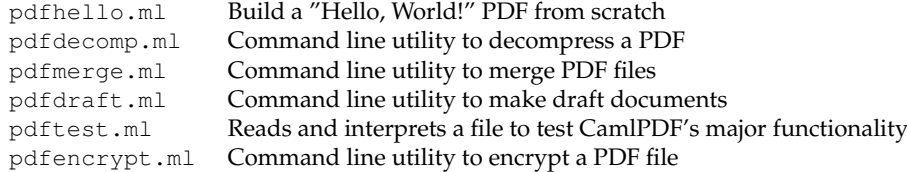

Summary of CamlPDF modules:

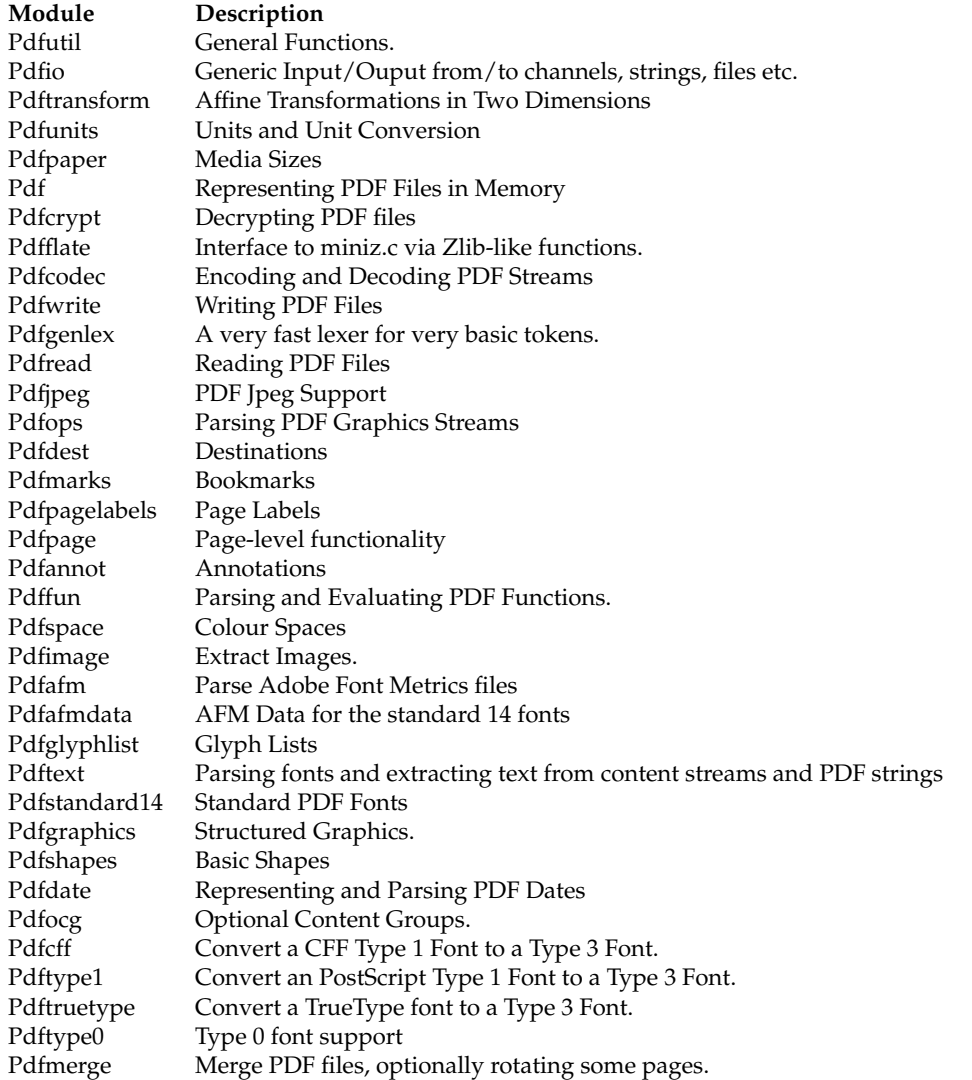

The HTML documentation for CamlPDF is built in doc/html/camlpdf when CamlPDF

is built.

# **Further Reading**

The author's book is a suitable introduction to the PDF file format: <http://shop.oreilly.com/product/0636920021483.do>

For any serious work, you will need the PDF Reference Manual [http://www.adobe.com/devnet/acrobat/pdfs/PDF32000\\_2008.pdf](http://www.adobe.com/devnet/acrobat/pdfs/PDF32000_2008.pdf)

For an introduction to OCaml, the author's book is available: <http://ocaml-book.com> or at Amazon.com